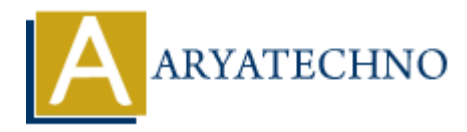

# **AngularJS Includes**

Topics : **Angular**<sup>S</sup> **Written on** [January 09, 2024](https://www.aryatechno.com/topics/angularjs-includes)

In AngularJS, the ngInclude directive is commonly used to include external HTML templates into your application. This can be useful for modularizing your application and reusing code across different views. Here's a brief guide on how to use ngInclude:

## **Basic Usage:**

Suppose you have an HTML template file named "template.html" that you want to include in another HTML file:

```
<!-- template.html -->
<div>
<h2>This is the included template</h2>
<!-- Content of the included template goes here -->
\langlediv>
```
Now, you can use ngInclude in your main HTML file to include this template:

```
<!DOCTYPE html>
<html lang="en" ng-app="myApp">
<head>
<meta charset="UTF-8">
<title>AngularJS Includes</title>
<script src="https://ajax.googleapis.com/ajax/libs/angularjs/1.8.2/angular.min.js"></script>
</head>
<body ng-controller="IncludeController">
<div ng-include="'template.html'"></div>
<script>
angular.module('myApp', []).controller('IncludeController', function($scope) {
// Controller logic goes here
});
          ary<br>
ary 15, the ng Include directive is commonly used to include external HTML templarication. This can be useful for modularizing your application and reusing code acre<br>
views. Here's a brief guide on how to use ng Inc
```
</script>

</body>

</html>

In this example:

- The ng-include directive is used to include the "template.html" file.
- The path to the template is specified as a string (e.g., 'template.html').

## **Dynamic Includes:**

You can use a variable in the ng-include directive to dynamically include different templates based on some condition:

```
<div ng-include="templateUrl"></div>
```
In the controller:

```
angular.module('myApp').controller('IncludeController', function($scope) {
// Conditionally set the templateUrl based on some logic
$scope.templateUrl = 'template1.html';});
             Noting we the lemplate of the matter of the matter of the matter of the matter of the matter of the matter of the matter of the matter of the matter of the matter of the matter of the matter of the matter of the matter of
```
# **Multiple Includes:**

You can use multiple ng-include directives to include multiple templates:

```
<div ng-include="'template1.html'"></div>
<div ng-include="'template2.html'"></div>
```
## **Include with a Scope:**

You can use the ng-include directive with a specified scope using the ng-controller directive:

```
<div ng-include="'template.html'" ng-controller="IncludeController"></div>
```
In this case, the IncludeController will be associated with the included template.

## **Include with Variables:**

You can pass variables to the included template by using the ng-include's ng-init attribute:

```
<div ng-include="'template.html'" ng-init="variable='Hello from
parent'"></div>
```
In the included template:

 $<$ div $>$  $< p$  { variable } }  $<$ /p >  $\langle$ div $>$ 

#### **Using ng-include with ng-repeat:**

You can use ng-include inside an ng-repeat to include templates dynamically for each item:

```
<div ng-repeat="item in items" ng-include="'template.html'"></div>
```
In this way, you can dynamically include templates based on the items in your data array.

© Copyright **Aryatechno**. All Rights Reserved. Written tutorials and materials by [Aryatechno](https://www.aryatechno.com/)